ČESKÁ TECHNICKÁ NORMA

ICS 35. 240. 20

Duben 1999

Informační technologie - Rozhraní

uživatelských systémů - Dialogová

interakce -

Část 1: Řízení kurzoru pro editování

textu

ČSN

ISO/IEC 10741-1

 $+$ Amd. 1

36 9828

Information technology - User system interfaces - Dialogue interaction - Part 1: Cursor control for text editing

Technologies de l'information - Interfaces de systèmes de l'utilisateur - Interaction par le dialogue - Partie 1: Commande du curseur pour l'édition de texte

Informationstechnik - Benutzerschnittstellen für die Büro- und Datentechnik - Dialog-Interaktion - Teil 1: Steuerung der Positionsmarke für die Bearbeitung von Texten

Tato norma je českou verzí mezinárodní normy ISO/IEC 10741-1: 1995 včetně její změny ISO/IEC 10741 -1/Amd. 1: 1996. Mezinárodní norma ISO/IEC 10741-1: 1995 spolu se zapracovanou změnou ISO/IEC 10741-1/Amd. 1: 1996 má status české technické normy.

This standard is the Czech version of the International Standard ISO/IEC 10741-1: 1995 including its Amendment ISO/IEC 10741-1/Amd. 1: 1996. The International Standard ISO/IEC 10741-1: 1995 including its Amendment ISO/IEC 10741-1/Amd. 1: 1996 has the status of a Czech Standard.

© Český normalizační institut, 1999

Podle zákona č. 22/1997 Sb. smějí být české technické normy rozmnožovány

a rozšiřovány jen se souhlasem Českého normalizačního institutu.

55656

ČSN ISO/IEC 10741-1+Amd. 1

Národní předmluva

Změna Amd. 1 doplňuje ISO/IEC 10741-1. Změna je zapracována do textu této normy a je po straně označena dvojitou čárou. Tato norma obsahuje národní přílohu NA 1 s česko-anglickým slovníkem a národní přílohu NA 2 s vysvětlením použitých zkratek.

#### Citované normy

ISO 9241-3: 1992 zavedena v ČSN EN 29241-3 Ergonomické požadavky na kancelářské práce se zobrazovacími terminály. Část 3: Požadavky na zobrazovací displeje (83 3583)

ISO/IEC 9995-5: 1994 zavedena v ČSN ISO/IEC 9995-5 Informační technologie - Uspořádání klávesnic pro textové a kancelářské systémy - Část 5: Ediční úsek (36 9812)

ISO/IEC 9995-7: 1994 zavedena v ČSN ISO/IEC 9995-7 Informační technologie - Uspořádání klávesnic pro textové a kancelářské systémy - Část 7: Symboly použité pro označení funkcí (36 9812)

#### Vypracování normy

Zpracovatel: RECHEK, Praha, IČO 13155008, Ing. Jindřich Řechtáček Technická normalizační komise: TNK20 Informační technologie Pracovník Českého normalizačního institutu: Ing. Natália Mišeková

2

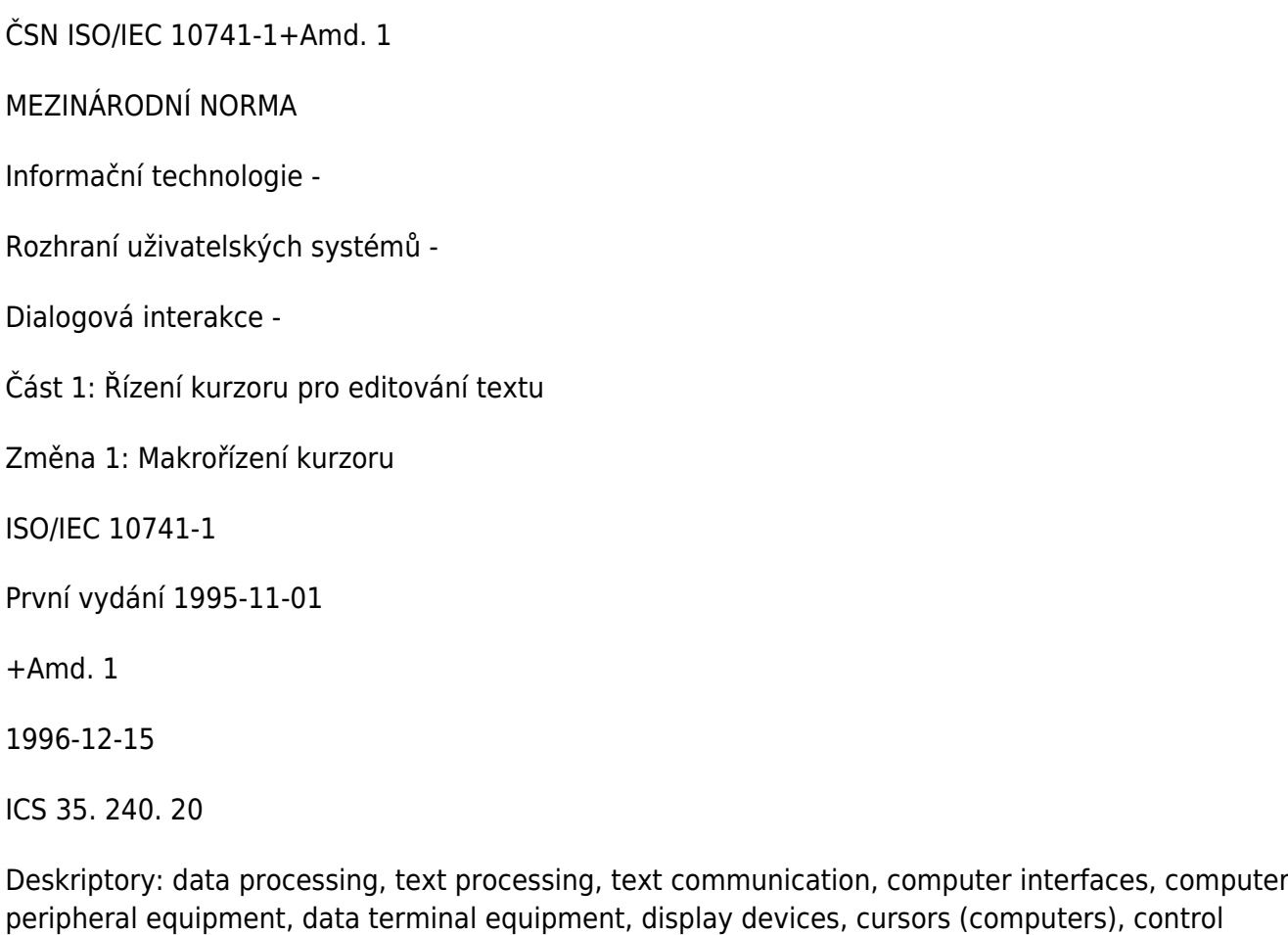

Obsah

functions.

## Strana

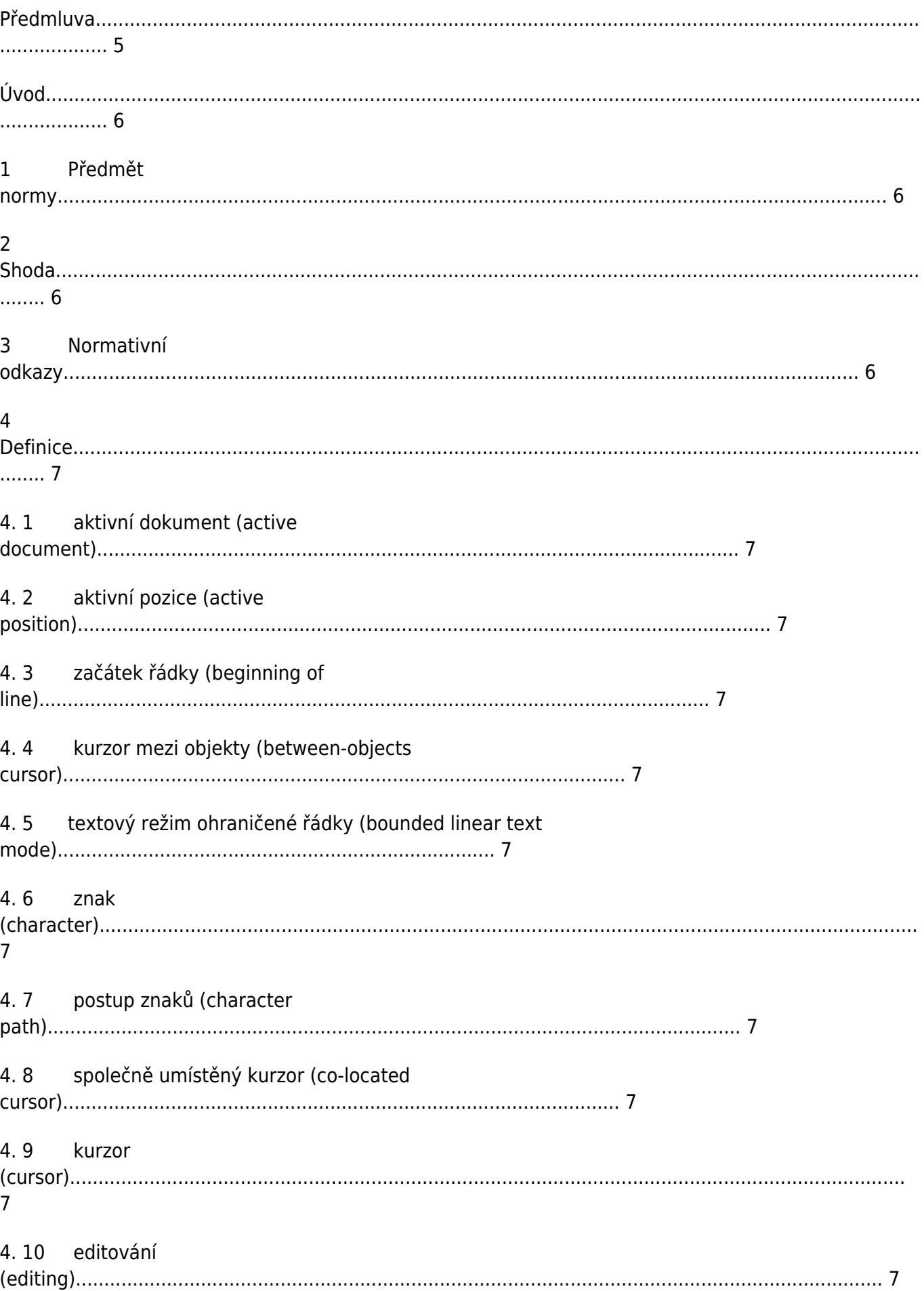

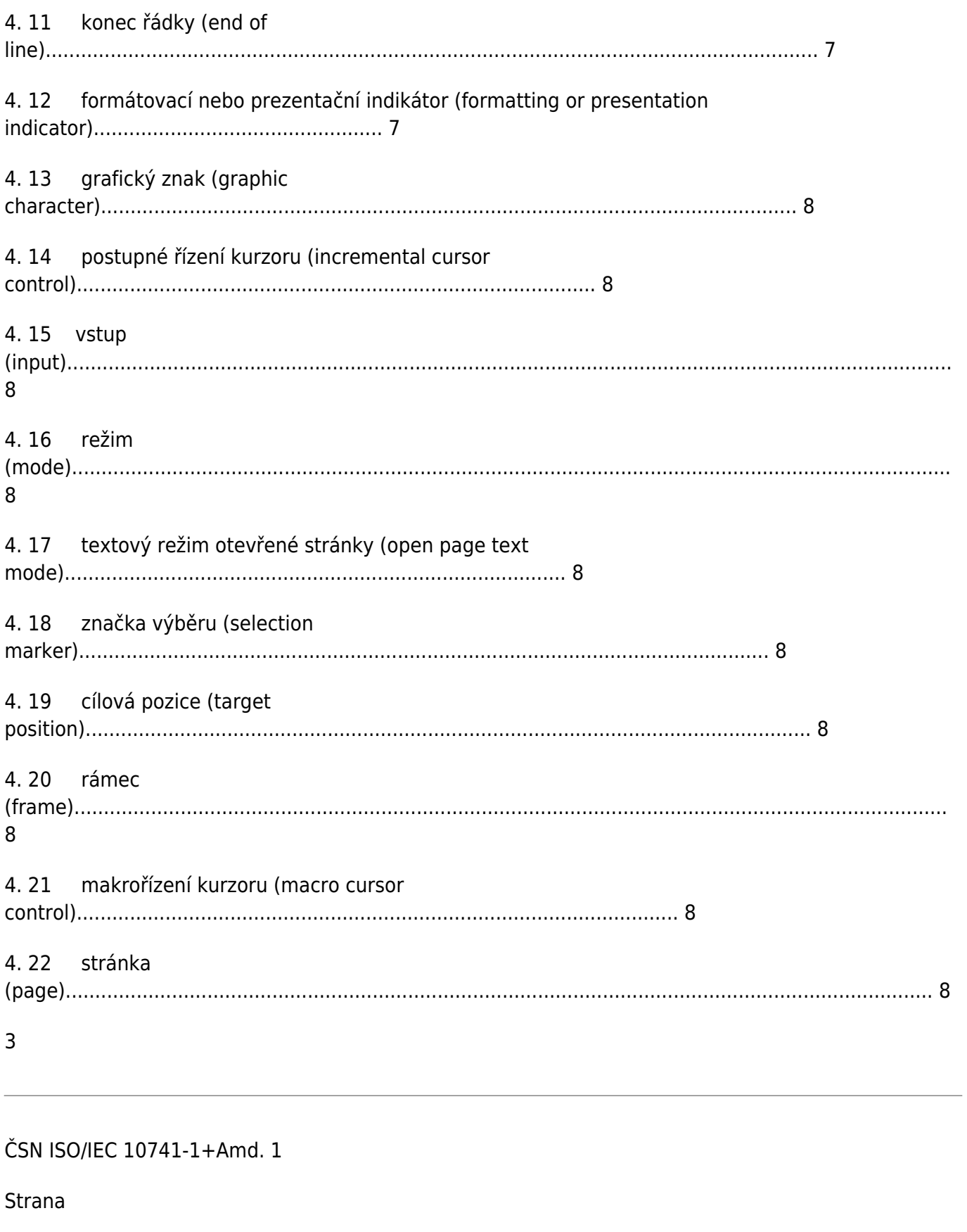

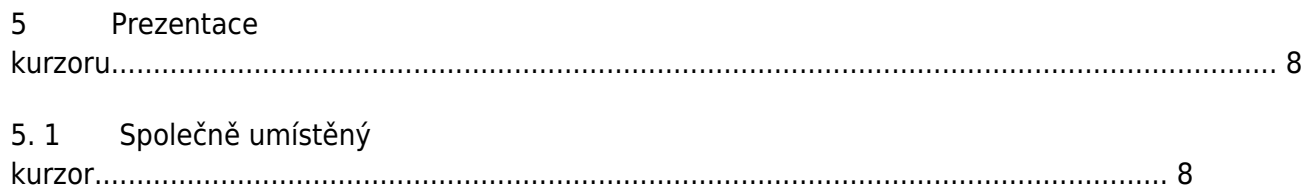

![](_page_4_Picture_5.jpeg)

![](_page_5_Picture_18.jpeg)

### ČSN ISO/IEC 10741-1+Amd. 1

#### Předmluva

ISO (Mezinárodní organizace pro normalizaci) a IEC (Mezinárodní elektrotechnická komise) tvoří specializovaný systém celosvětové normalizace. Národní orgány, které jsou členy ISO nebo IEC, se podílejí na vypracování mezinárodních norem prostřednictvím technických komisí zřízených příslušnou organizací, aby se zabývaly určitou oblastí technické činnosti. V oblastech společného zájmu technické komise ISO a IEC spolupracují. Práce se zúčastňují i jiné mezinárodní organizace,

vládní i nevládní, s nimiž ISO a IEC navázaly pracovní styk.

V oblasti informační technologie zřídily ISO a IEC společnou technickou komisi ISO/IEC JTC 1. Návrhy mezinárodních norem přijaté společnou technickou komisí se rozesílají národním orgánům к hlasování. Vydání mezinárodní normy vyžaduje souhlas alespoň 75 % z hlasujících národních orgánů.

Mezinárodní normu ISO/IEC 10741-1 připravila společná technická komise ISO/IEC JTC 1, Informační technologie.

ISO/IEC 10741 obsahuje následující části se společným názvem Informační technologie - Rozhraní uživatelských systémů - Dialogová interakce:

Část 1: Řízení kurzoru pro editování textu

Část 2: Řízení kurzoru pro tabulkové procesory

Příloha A je v této části ISO/IEC 10741 uvedena pouze pro informaci.

5

### ČSN ISO/IEC 10741-1+Amd. 1

Úvod

Tato část ISO/IEC 10741 specifikuje, jak je uskutečňováno postupné řízení kurzoru jako výsledek interakce uživatele s textovým editorem. Řízení kurzoru při vyplňování formulářů, v aplikacích s tabulkovými procesory, při editování u ostatních textových forem, jako je např. grafika, a řízení kurzoru při manipulaci s jednoduchými i složitými dokumenty není obsahem této části ISO/IEC 10741.

Kapitoly této části ISO/IEC 10741 jsou základnou pro soubor navrhovaných norem pojednávajících o dialogové interakci uživatel/počítač.

Specifikace v ISO/IEC 10741 jsou konzistentní se třemi formami dat, které mohou být brány v úvahu při editování textů:

- interní datová struktura (interní počítačová paměť),
- zobrazená data (rozhraní prezentované uživateli počítačovým systémem),
- konceptuální datová struktura (interpretace uživatelem toho, co je prezentováno).

Řízení kurzoru identifikuje a mění umístění interakce uživatel/systém prostřednictvím změny v zorném poli. Cílem zobrazení a řízení kurzoru je přesnost a vhodnost mapování zorného pole a úmyslu uživatele do aktivní pozice zobrazené systémem a zpracování interní datové struktury. Jednoduchost při změně zorného pole a vypovídatelnost výsledků jsou základem pro hodnocení úrovně pohodlí uživatele a smyslem řízení.

Některé textové editory implementují řízení formátování tak, že je součástí řetězce interní datové struktury a je zobrazováno nebo je dostupné pro zobrazování uživateli jako součást zobrazovaných dat. Jiné textové editory implementují řízení formátování jako samostatnou funkci, která tvoří vzor pro řízení výstupu textového řetězce. Specifikace v této části ISO/IEC 10741 povolují oba typy

implementace řízení formátování.

Část 1: Řízení kurzoru pro editování textu

# 1 Předmět normy

Tato část ISO/IEC 10741 definuje, jaké systémové schopnosti pro řízení kurzoru musí být v systémech editování textu vyvolány, řízeny a monitorovány uživateli prostřednictvím funkcí řízení kurzoru. Je zde zahrnuto editování v textovém režimu ohraničené řádky a v textovém režimu otevřené stránky.

Předmět této části ISO/IEC 10741 je omezen na editování textu psaného metodou zleva doprava při používání klávesnice nebo jiných vstupních zařízení, ale principy zde uvedené mohou být aplikovány na text v jiných metodách psaní. Řízení kurzoru v metodách psaní zprava doleva a shora dolů může být obsahem budoucí normalizace.

Tato část ISO/IEC 10741 platí pouze pro informační systémy zobrazující uživateli text pro editování na obrazovce. Vztahuje se к uživatelské stránce aplikace, ale je určena i pro používání těmi, kteří navrhují a vyvíjejí počítačové aplikace. Může také pomáhat zprostředkovatelům při specifikování harmonizovaného a konzistentního uživatelského rozhraní.

6